, tushu007.com

## <<3ds Max印象 静帧的艺术Ⅱ>>

<<3ds Max >>

13 ISBN 9787115190710

10 ISBN 7115190712

出版时间:2009-4

CUT Studio  $(2009-04)$ 

CUT Studio

页数:344

PDF

更多资源请访问:http://www.tushu007.com

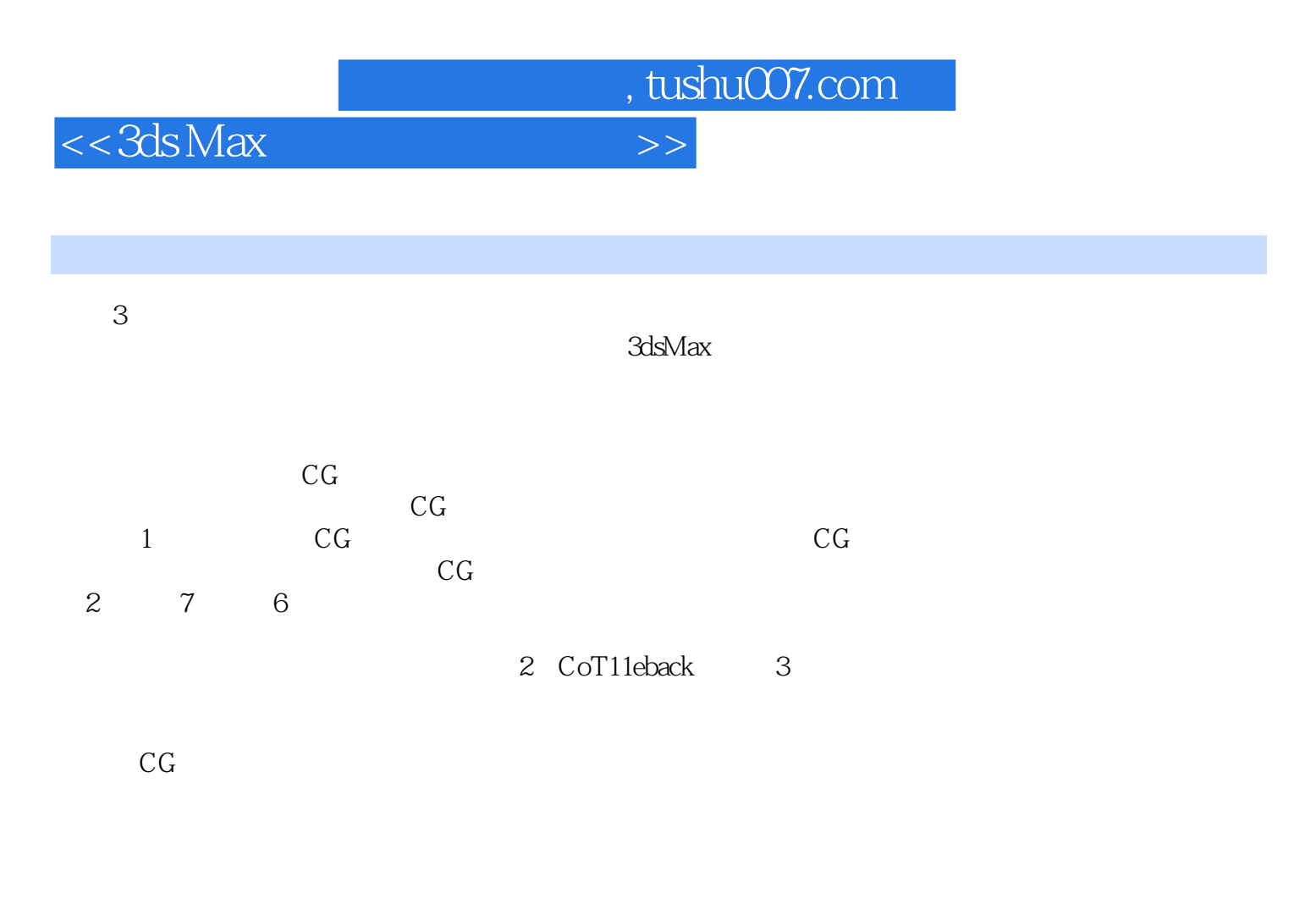

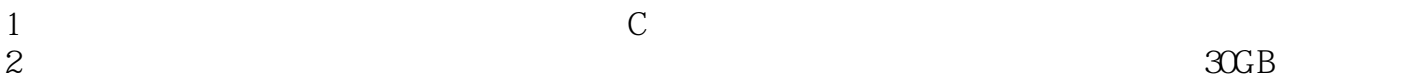

 $CG$ 

2.  $\alpha$ 

, tushu007.com

<<3ds Max >>

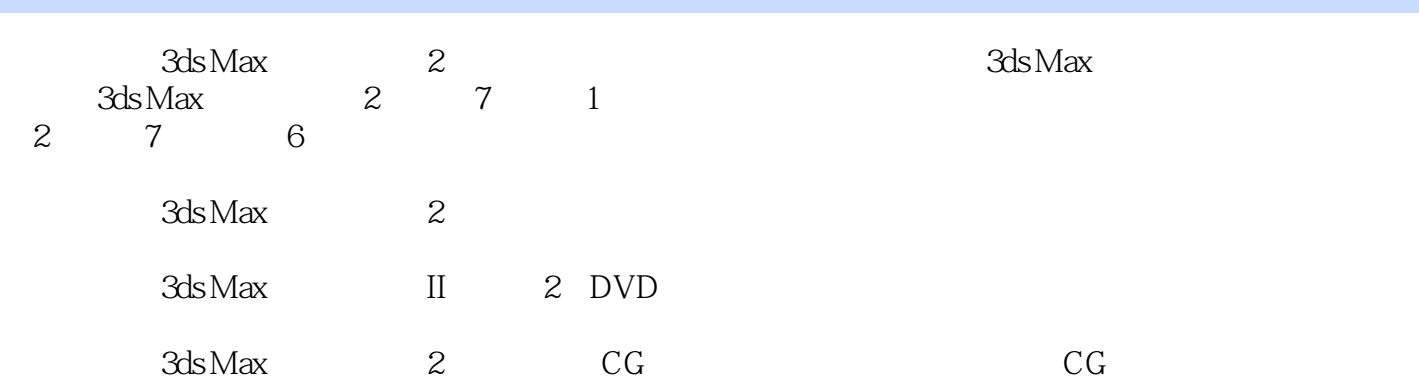

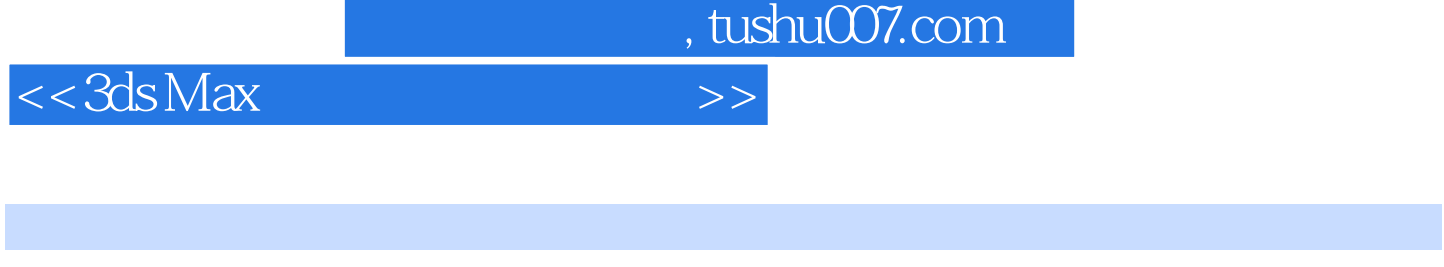

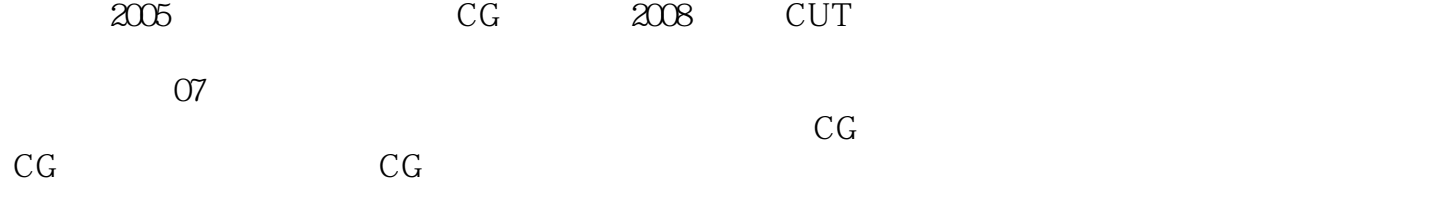

*Page 5*

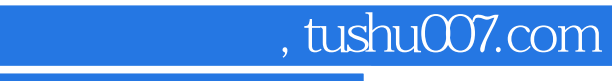

<<3ds Max >>

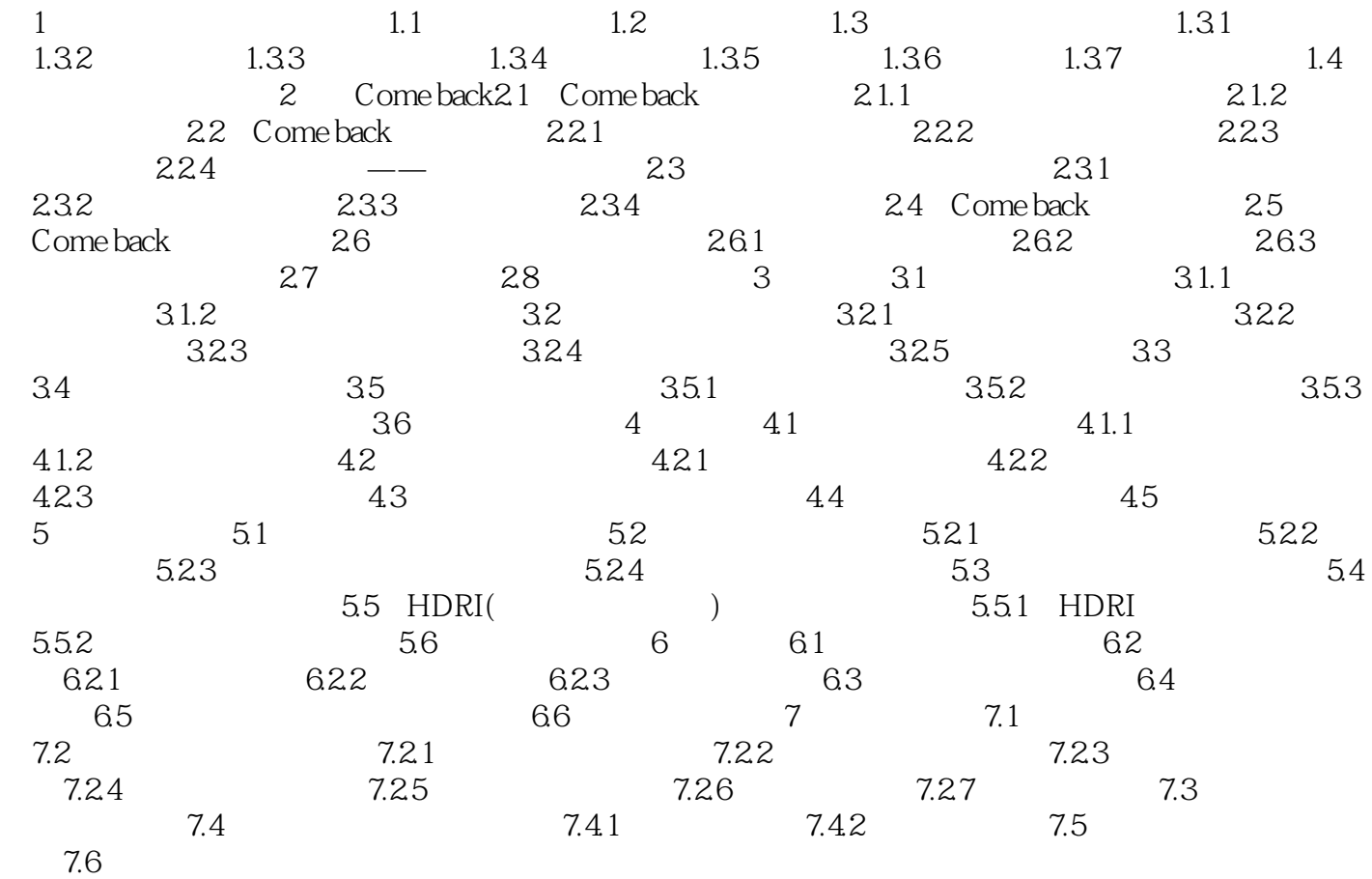

 $,$  tushu007.com  $<<3ds$ Max $>>$ 

 $\mathbb{R}$ h  $\mathbb{R}$ h

 $1~14$ 

程序贴图主要以3dsMax软件自带的程序系统进行计算得到图像信息,位图贴图主要是将自身制作图像

3dsMax<br>3dsMax 3dsMax的材质计算方式和程序贴图类似,主要是通过参数调节和命令的相互结合实现物体的质感。  $1-15$   $1-16$ 

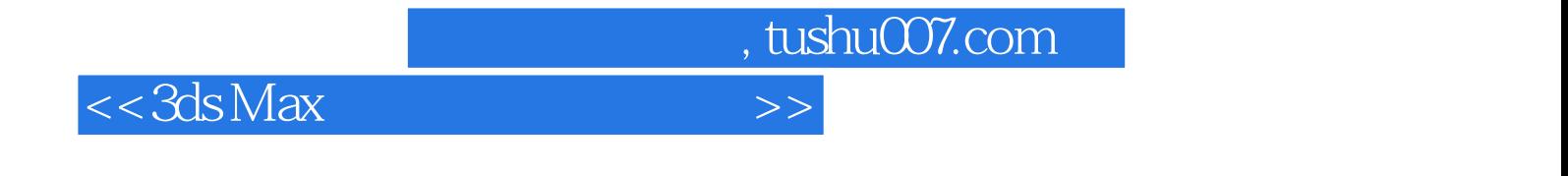

3ds Max 2

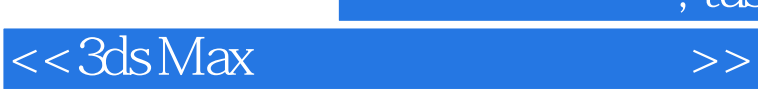

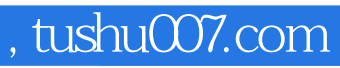

本站所提供下载的PDF图书仅提供预览和简介,请支持正版图书。

更多资源请访问:http://www.tushu007.com